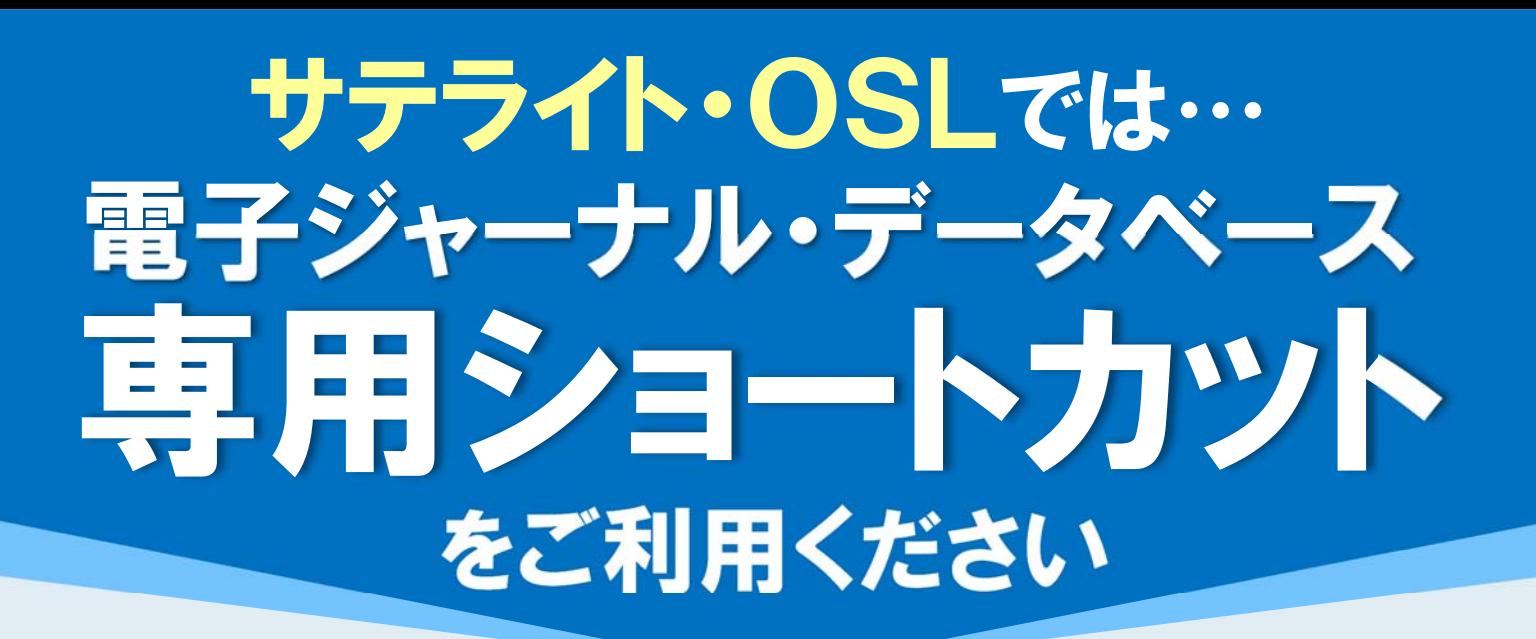

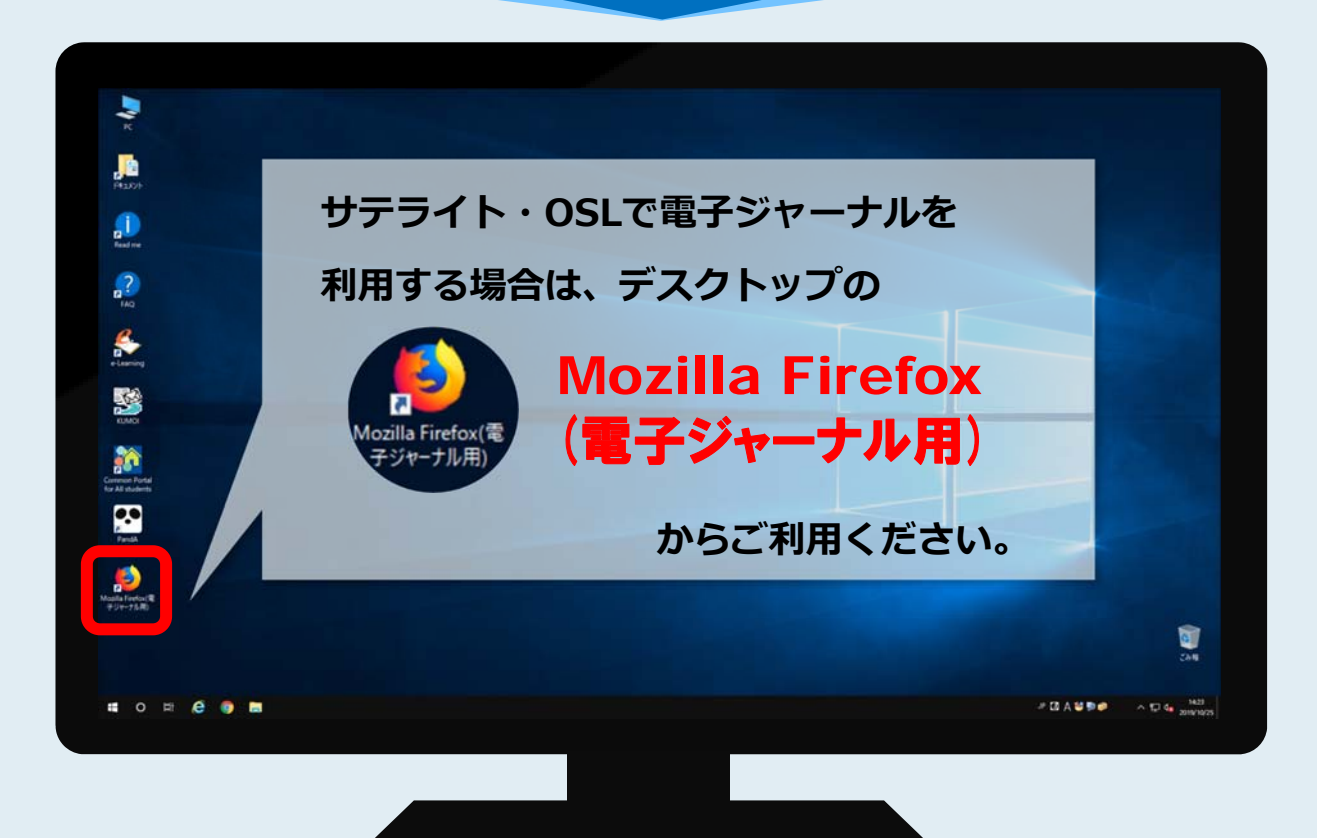

## ●研究室やご自身のパソコンから雷子ジャーナルにアクセスするには?

研究室やご自身のパソコンから電子ジャーナル・データ ベースをご利⽤いただくには、専⽤プラグインシステムが 必要です。

**ご⾃⾝のパソコンのブラウザ(Chrome または Firefox)** に専用プラグインシステムをインストールしてください。

■インストール方法などの詳細はこちら https://www.kulib.kyoto-u.ac.jp/bulletin/1383042

■お問い合わせフォーム https://www.kulib.kyoto-u.ac.jp/form/14106 (担当:京都大学附属図書館電子リソースチーム)

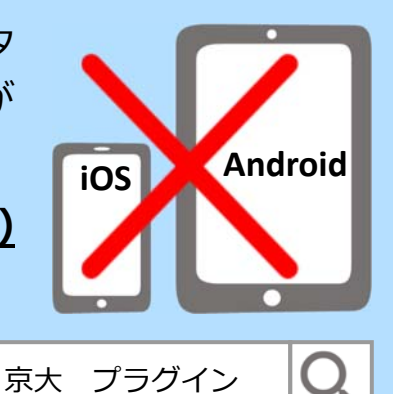

2019年11⽉ 京都⼤学図書館機構